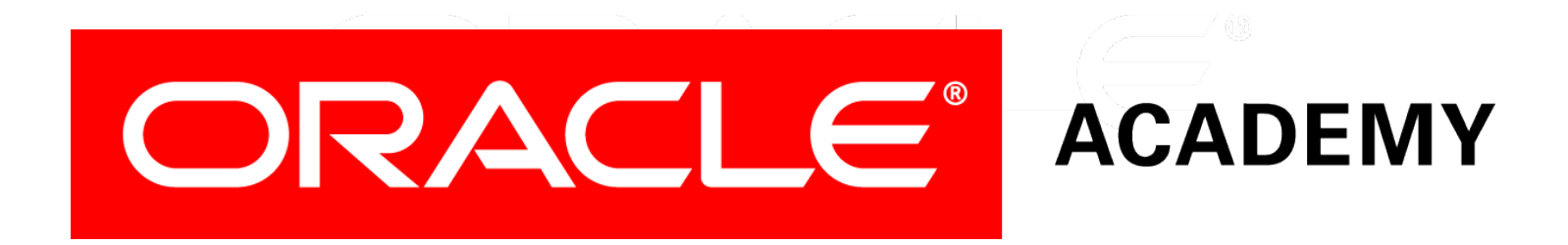

#### Database Programming with SQL **4-1 Case and Character Manipulation**

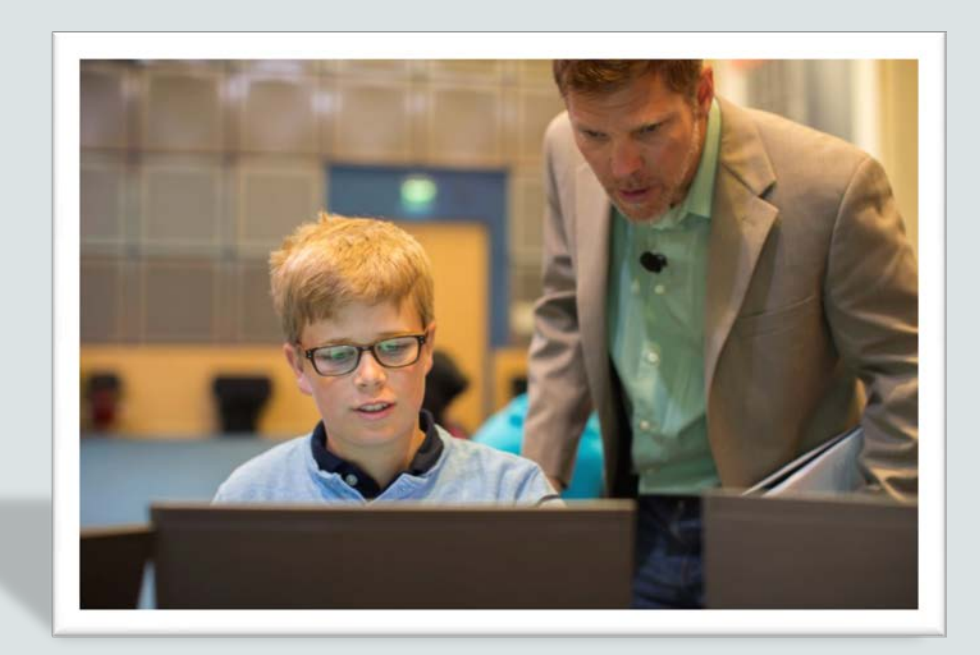

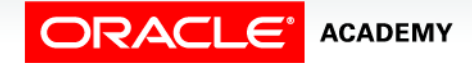

Copyright © 2015, Oracle and/or its affiliates. All rights reserved.

## **Objectives**

This lesson covers the following objectives:

- Select and apply single-row functions that perform case conversion and/or character manipulation
- Select and apply character case-manipulation functions LOWER, UPPER, and INITCAP in a SQL query
- Select and apply character-manipulation functions CONCAT, SUBSTR, LENGTH, INSTR, LPAD, RPAD, TRIM, and REPLACE in a SQL query
- Write flexible queries using substitution variables

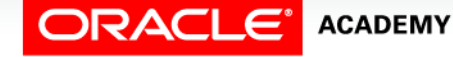

#### Purpose

- Being able to change the way in which data is presented is important when dealing with data from a database.
- Most of the time in SQL, we need to change the way that data appears depending on the requirements of the task we are trying to accomplish.
- In this lesson, you will learn several ways in which to transform data to fit a particular situation.

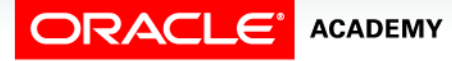

## DUAL Table

- The DUAL table has one row called "X" and one column called "DUMMY." **DUMMY**
- The DUAL table is used to create SELECT statements and execute functions not directly related to a specific database table.

X

• Queries using the DUAL table return one row as a result. DUAL can be useful to do calculations and also to evaluate expressions that are not derived from a table.

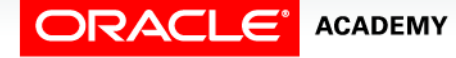

## DUAL Table

- DUAL will be used to learn many of the single-row functions.
- In this example the DUAL table is used to execute a SELECT statement that contains a calculation.
- As you can see the SELECT statement returns a value that does not exist in the DUAL table.
- The value returned is a result of the calculation executed.

```
SELECT (319/29) + 12
FROM DUAL;
```
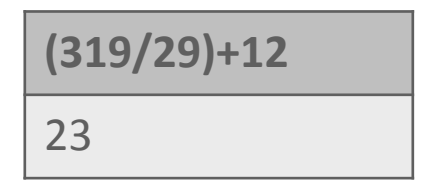

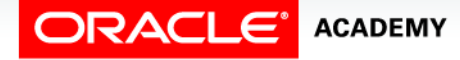

## Single-Row Character Functions

- Single-row Character Functions are divided into two categories:
	- Functions that convert the case of character strings
	- Functions that can join, extract, show, find, pad, and trim character strings
- Single-row functions can be used in the SELECT, WHERE, and ORDER BY clauses.

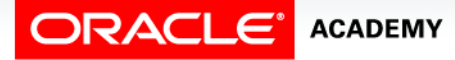

#### Single-Row Character Functions

- Case-manipulation functions are important because you may not always know in which case (upper, lower, or mixed) the data is stored in the database.
- Case manipulation allows you to temporarily convert the database data to a case of your choosing.
- Mismatches between database case storage and query case requests are avoided.

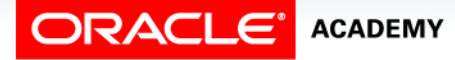

- Case-manipulation functions are used to convert data from the state it is stored in a table to lower, upper or mixed case.
- These conversions can be used to format the output and can also be used to search for specific strings.

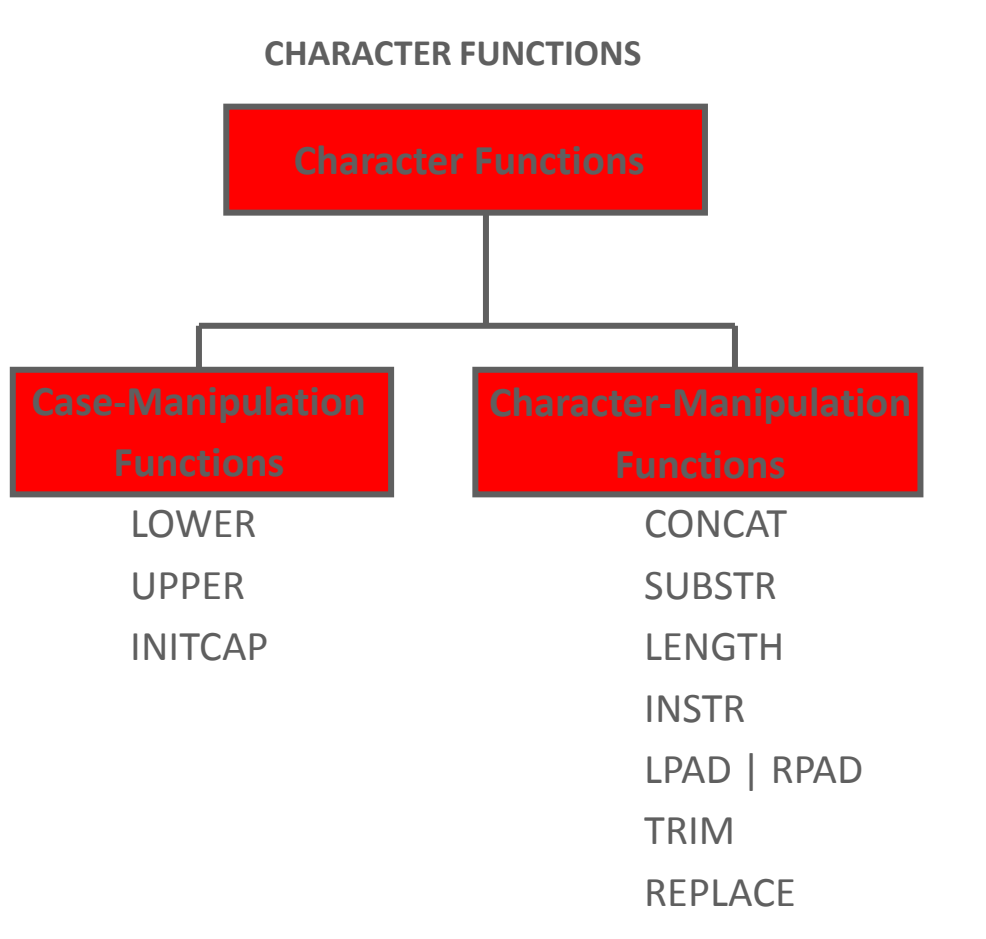

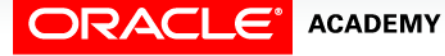

#### OPS4L1<br>Logical Comparisons and Precedence Rules **19th Copyright © 2015, Oracle and/or its affiliates**. All rights reserved.

• Case-manipulation functions can be used in most parts of a SQL statement.

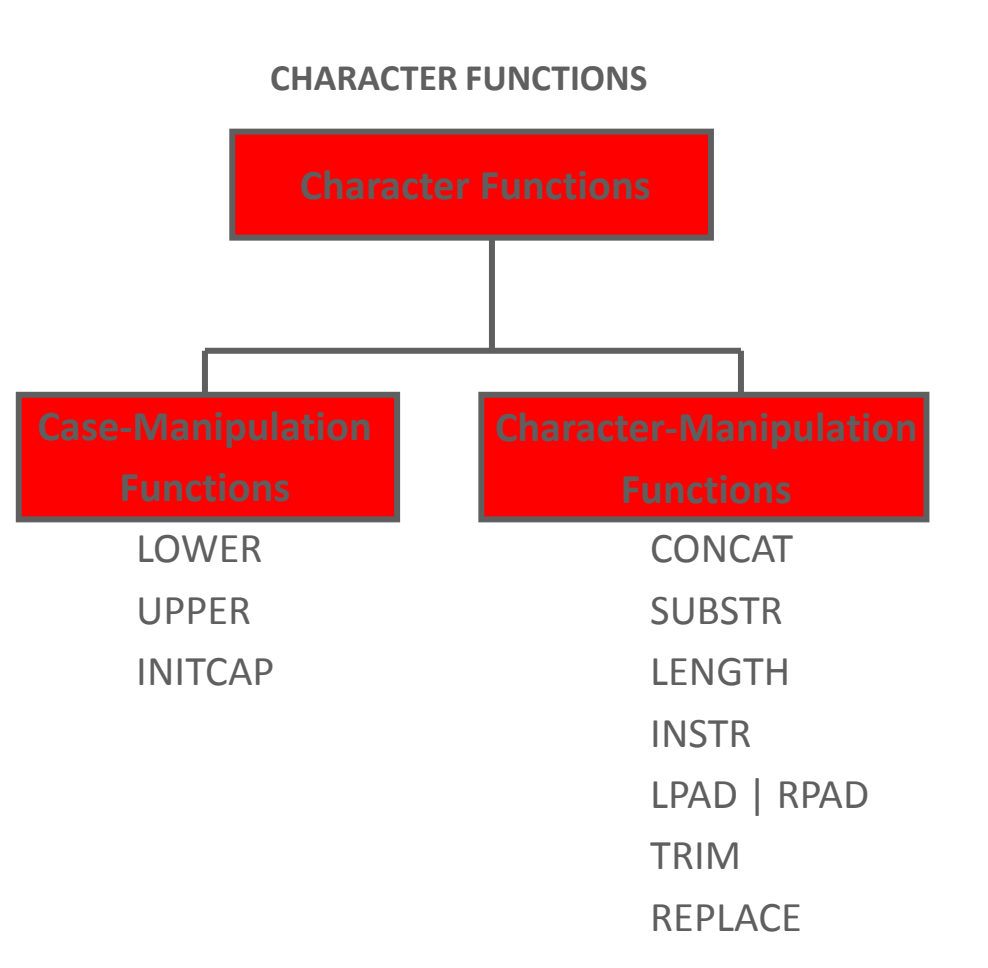

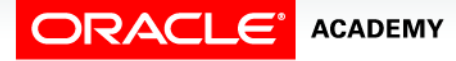

- Case-manipulation functions are often helpful when you are searching for data and you do not know whether the data you are looking for is in upper or lower case.
- From the point of view of the database, 'V' and 'v' are NOT the same character and, as such, you need to search using the correct case.
- LOWER(column | expression) converts alpha characters to lower-case.

```
SELECT last_name
FROM employees
WHERE LOWER(last name) = 'abel';
```
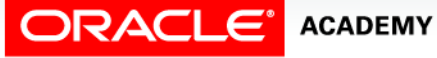

• UPPER(column | expression) converts alpha characters to upper-case.

SELECT last\_name FROM employees WHERE UPPER(last name) = 'ABEL';

• INITCAP(column | expression) converts alpha character values to uppercase for the first letter of each word.

```
SELECT last_name
FROM employees
WHERE INITCAP(last_name) = 'Abel';
```
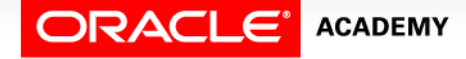

OPS4L1<br>Logical Comparisons and Precedence Rules **12** Copyright © 2015, Oracle and/or its affiliates. All rights reserved.

- Character-manipulation functions are used to extract, change, format, or alter in some way a character string.
- One or more characters or words are passed into the function and the function will then perform its functionality on the input character strings and return the changed, extracted, counted, or altered value.

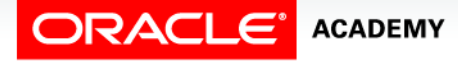

- CONCAT: Joins two values together.
- Takes 2 character string arguments, and joins the second string to the first. could also be written using the concatenation operator - 'Hello' || 'World'

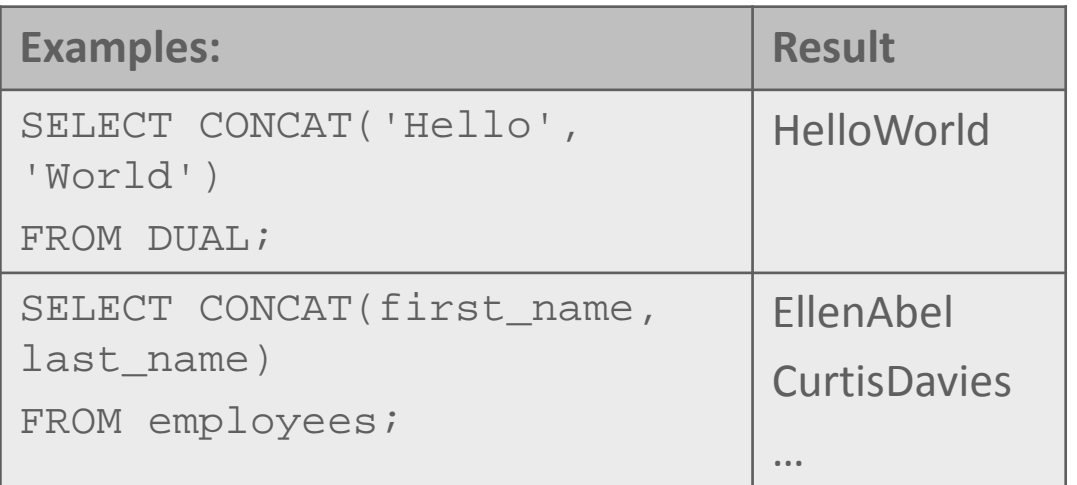

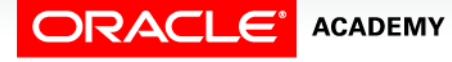

- SUBSTR: Extracts a string of a determined length.
- The arguments are (character String, starting position, length).
- The Length argument is optional, and if omitted, returns all characters to the end of the string.

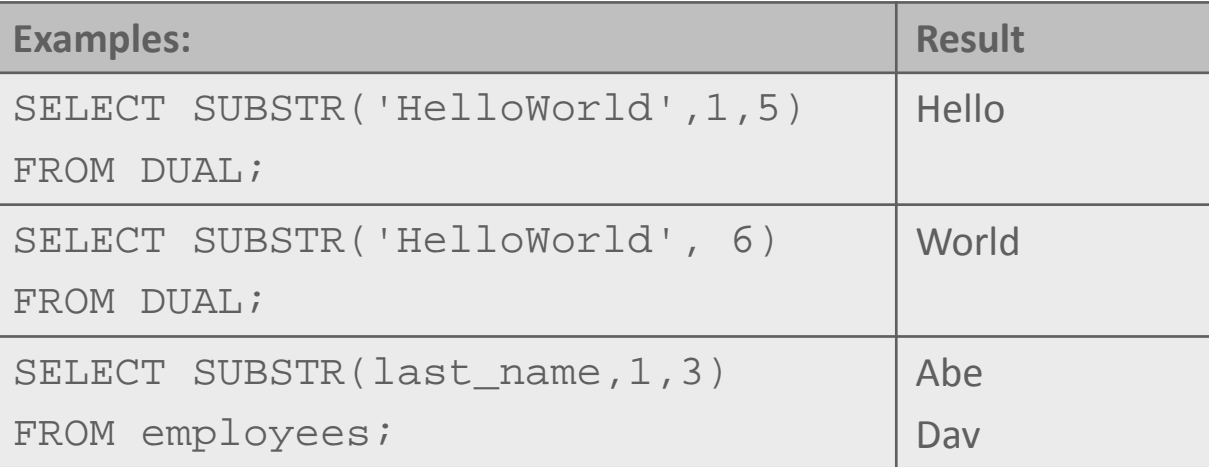

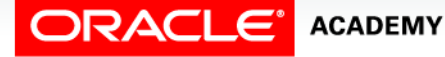

- LENGTH: Shows the length of a string as a number value.
- The function takes a character string as an argument, and returns the number of characters in that character string.

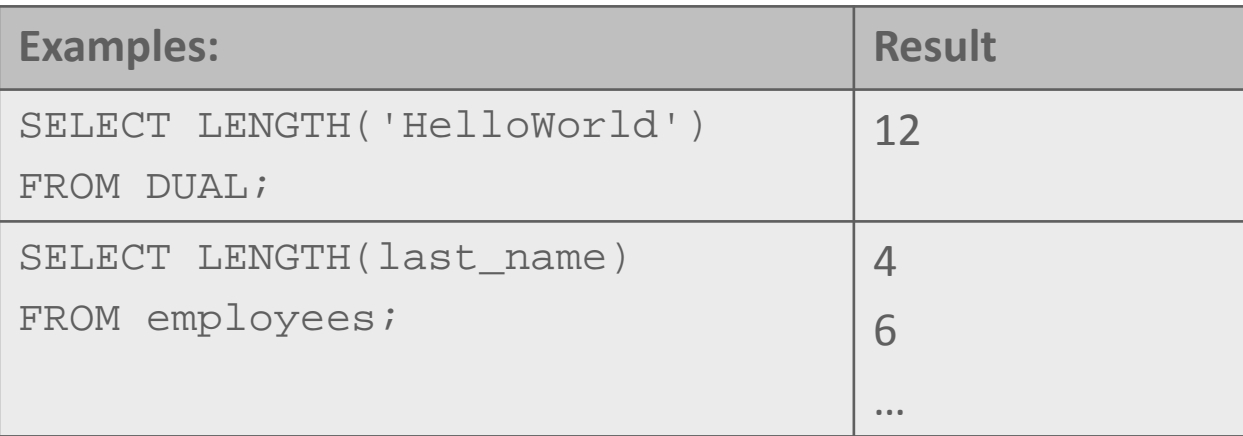

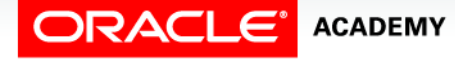

- INSTR: Finds the numeric position of the specified character(s).
- INSTR searches for the first occurrence of a substring within a character string and returns the position as a number.
- If the substring is not found, the number zero is returned.

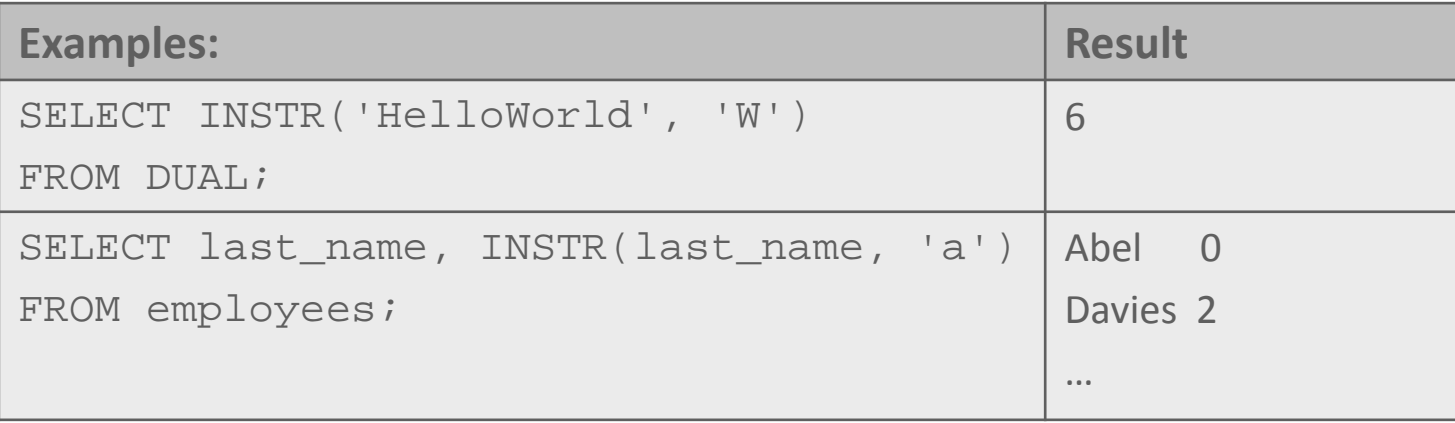

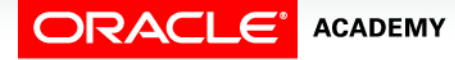

OPS4L1<br>Logical Comparisons and Precedence Rules **17** Copyright © 2015, Oracle and/or its affiliates. All rights reserved.

- LPAD: Pads the left side of a character string, resulting in a right-justified value.
- LPAD requires 3 arguments: a character string, the total number of characters in the padded string, and the character to pad with.

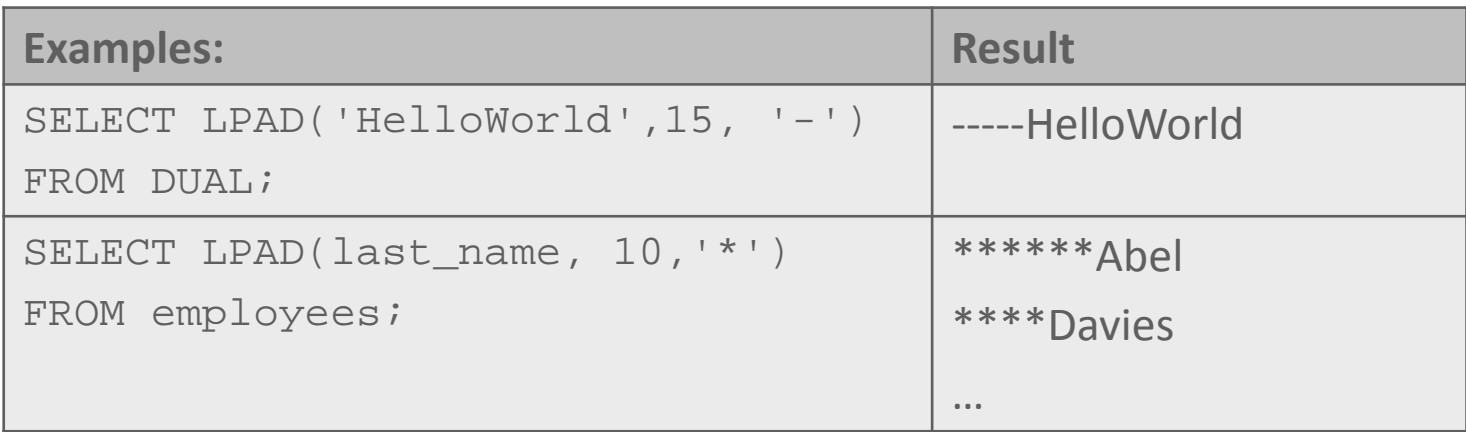

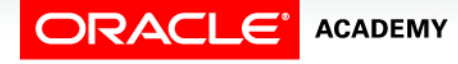

OPS4L1<br>Logical Comparisons and Precedence Rules **18** Copyright © 2015, Oracle and/or its affiliates. All rights reserved.

• RPAD: Pads the right-hand side of a character string, resulting in a left-justified value.

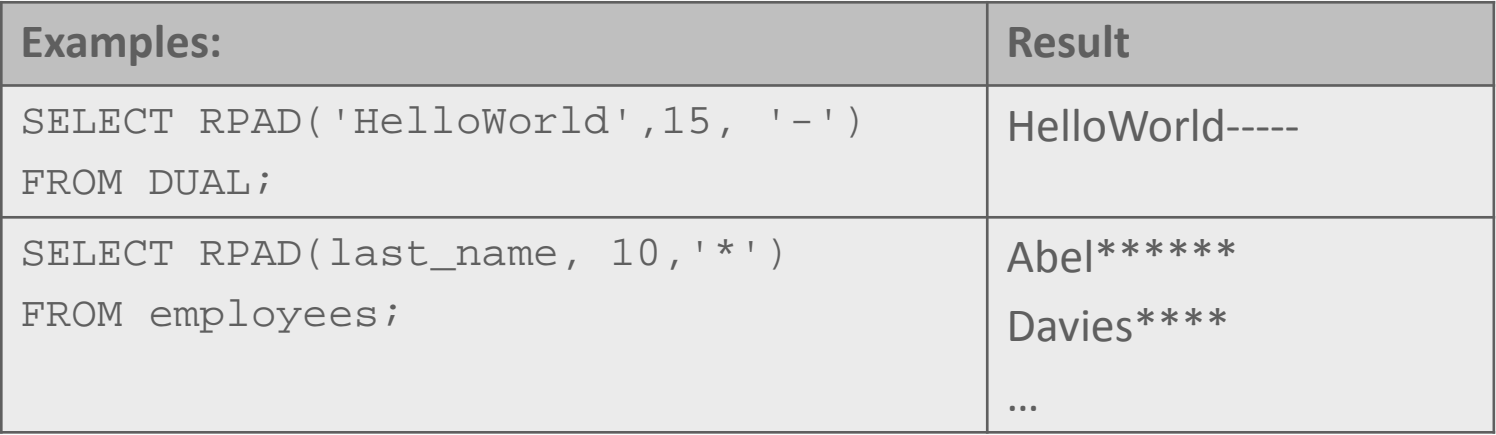

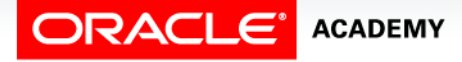

OPS4L1<br>Logical Comparisons and Precedence Rules **19** Copyright © 2015, Oracle and/or its affiliates. All rights reserved.

- TRIM: Removes all specified characters from either the beginning, the end, or both beginning and end of a string.
- The syntax for the trim function is:

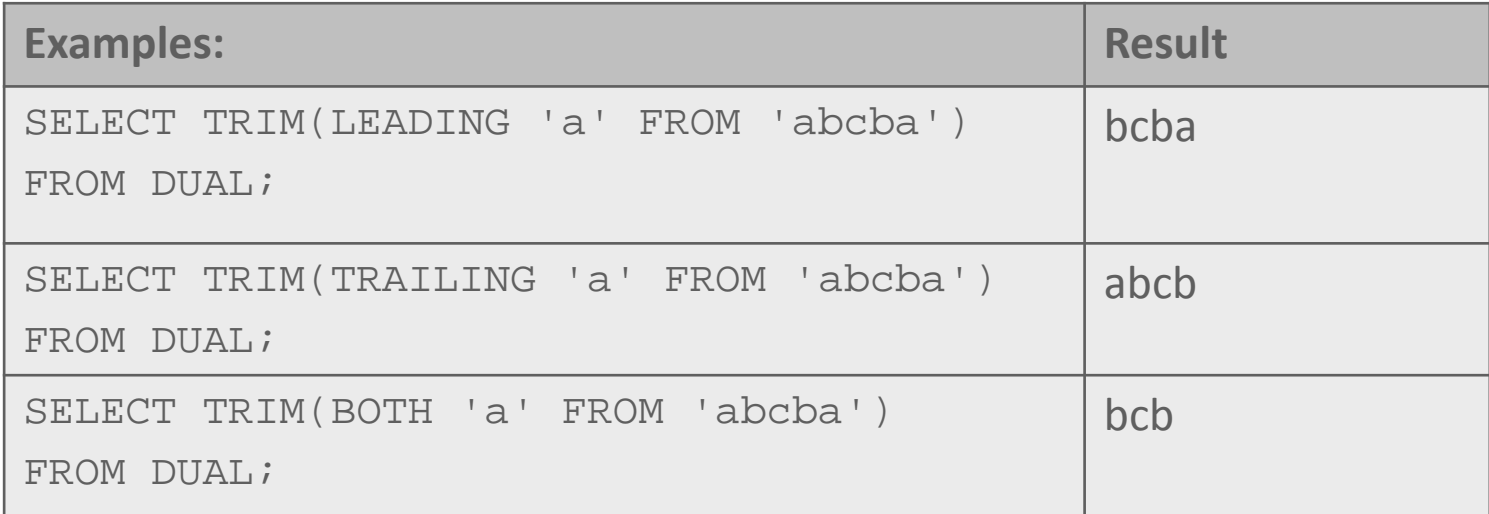

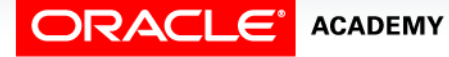

OPS4L1<br>Logical Comparisons and Precedence Rules **20** Copyright © 2015, Oracle and/or its affiliates. All rights reserved.

- REPLACE: Replaces a sequence of characters in a string with another set of characters.
- The syntax for the REPLACE function is:

REPLACE (string1, string to replace, [replacement\_string] )

- string1 is the string that will have characters replaced in it
- $-$  string to replace is the string that will be searched for and taken out of string1
- $-$  [replacement string] is the new string to be inserted in string1

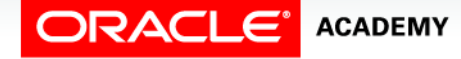

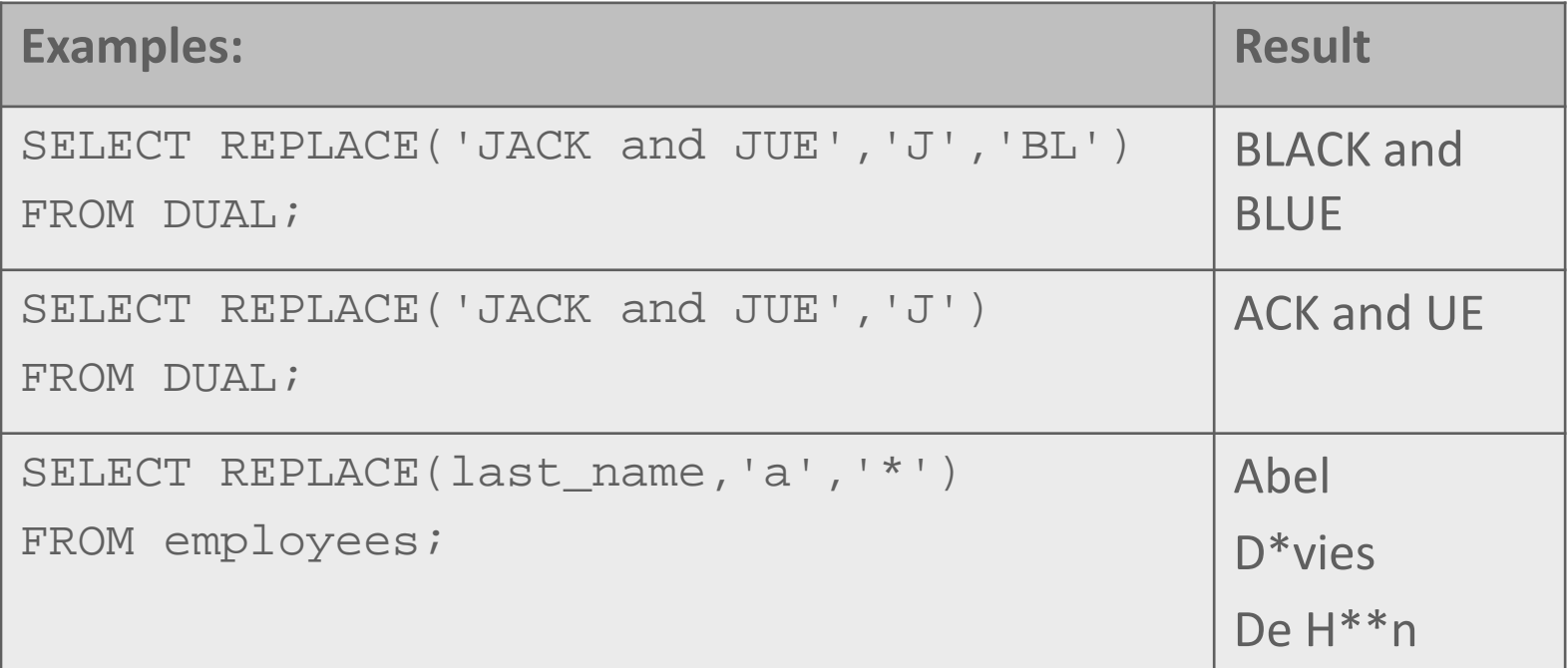

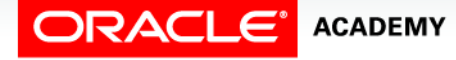

## Using Column Aliases With Functions

- All functions operate on values that are in parentheses, and each function name denotes its purpose, which is helpful to remember when constructing a query.
- Often a column alias is used to name a function.
- When a column alias is used, the column alias appears in the output instead of the actual function syntax.

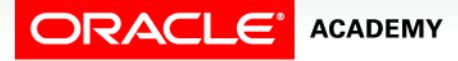

## Using Column Aliases With Functions

- In the following examples, the alias "User Name" has replaced the function syntax in the first query.
- By default, the column name in a SELECT statement appears as the column heading.
- In the second query example, however, there is no column in the table for the results produced, so the query syntax is used instead.

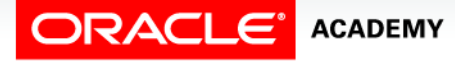

#### Using Column Aliases With Functions

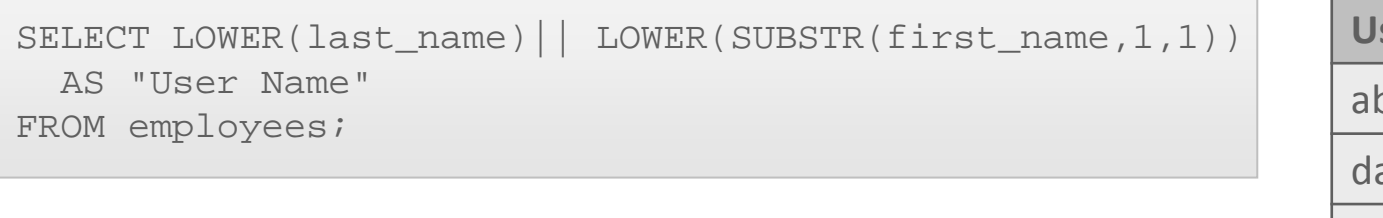

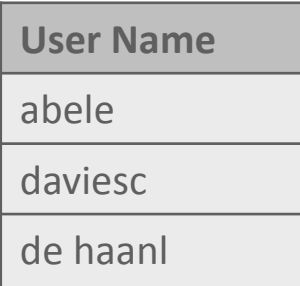

SELECT LOWER (last\_name)||LOWER(SUBSTR(first\_name,1,1)) FROM f\_staffs;

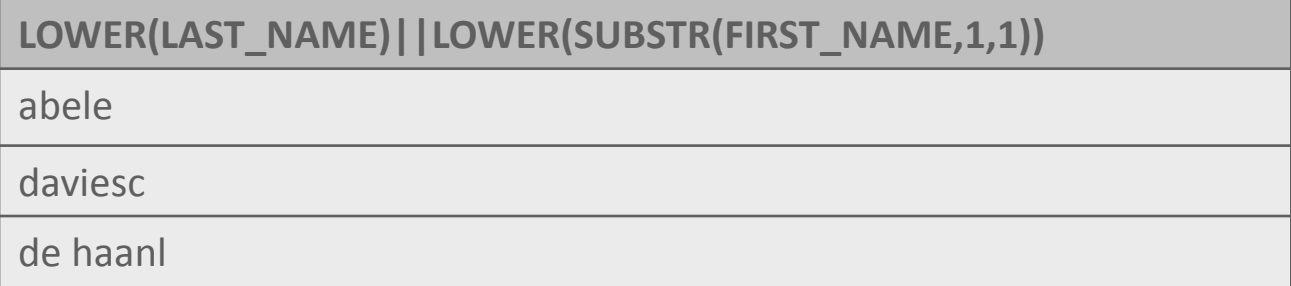

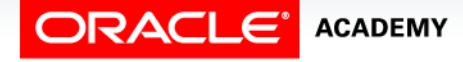

OPS4L1<br>Logical Comparisons and Precedence Rules **2015**, Oracle and/or its affiliates. All rights reserved.

- Occasionally you may need to run the same query with many different values to get different result sets.
- Imagine for instance if you had to write a report of employees and their departments, but the query must only return data for one department at a time.
- Without the use of substitution variables, this request would mean you would have to repeatedly edit the same statement to change the WHERE-clause.

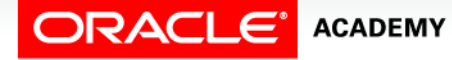

- Luckily for us, Oracle Application Express supports substitution variables.
- To use them, all you have to do is replace the hardcoded value in your statement with a :named\_variable.
- Oracle Application Express will then ask you for a value when you execute your statement.

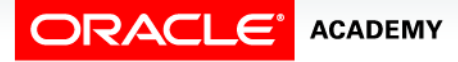

#### • If this was the original query:

SELECT first name, last name, salary, department id FROM employees WHERE department id= 10;

– Then run it again with different values: 20, 30, 40… etc.

• It could be re-written as:

SELECT first name, last name, salary, department id FROM employees WHERE department  $id=:=$ :enter dept  $id:$ 

- Note the use of : in front of enter dept id.
- It is the colon that is the magic bit and makes Oracle Application Express recognize the text that follows as a variable.

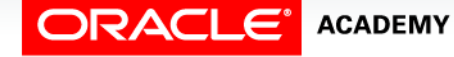

• When you click Run, a pop-up like the following is displayed by Oracle Application Express:

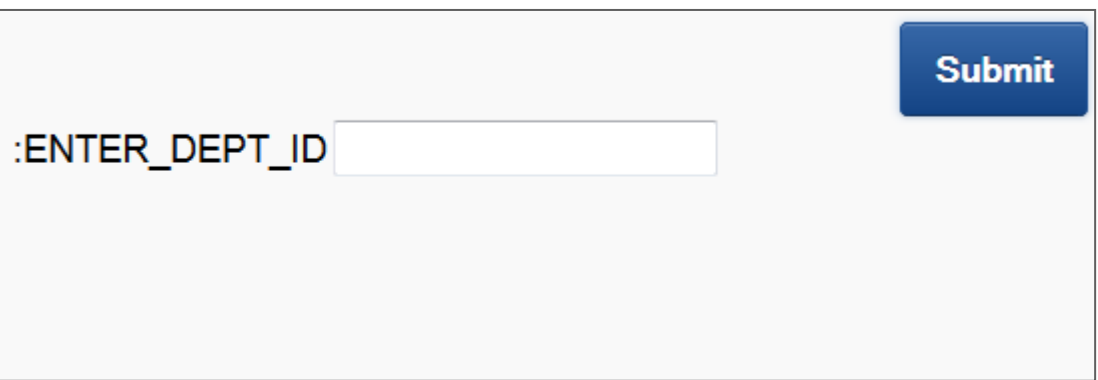

• NOTE: Pop-Up blockers must be disabled, otherwise APEX cannot ask for the variable value, as this is entered via a popup.

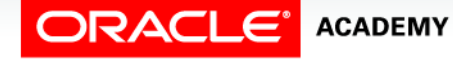

- Substitution variables are treated as character strings in Oracle Application Express, which means that when passing in character or date values, you do not need the single quotation marks that you would normally use to enclose the strings.
- So a WHERE-clause would look like this:

```
SELECT *
FROM employees
WHERE last name = :1 name;
```
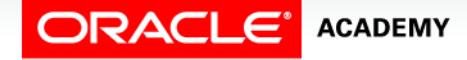

## Terminology

Key terms used in this lesson included:

- Character functions
- CONCAT
- DUAL
- Expression
- Format
- INITCAP
- Input
- INSTR

**ORACLE®** 

# Terminology

Key terms used in this lesson included:

- LENGTH
- LOWER
- LPAD
- Output
- REPLACE
- RPAD
- Single-row functions
- SUBSTR

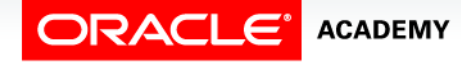

## Terminology

Key terms used in this lesson included:

- TRIM
- UPPER
- Substitution variable

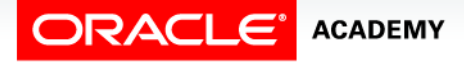

## Summary

In this lesson, you should have learned how to:

- Select and apply single-row functions that perform case conversion and/or character manipulation
- Select and apply character case-manipulation functions LOWER, UPPER, and INITCAP in a SQL query
- Select and apply character-manipulation functions CONCAT, SUBSTR, LENGTH, INSTR, LPAD, RPAD, TRIM, and REPLACE in a SQL query
- Write flexible queries using substitution variables

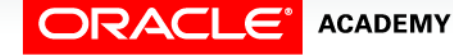

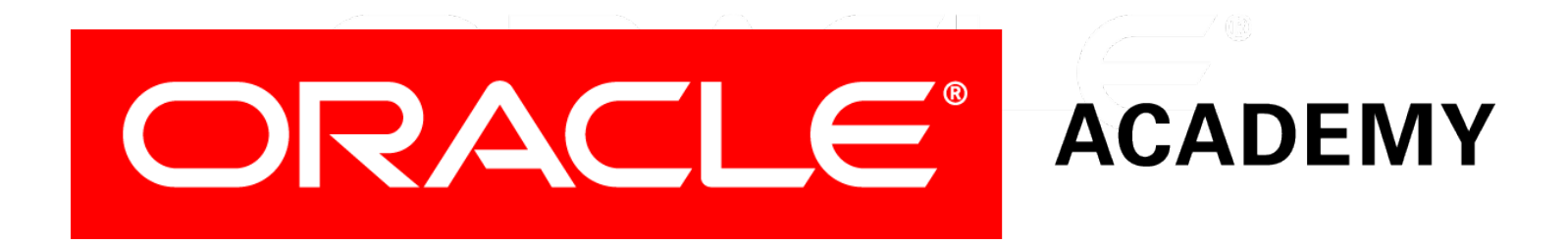